<<3ds Max/VRay >>

 $<<$ 3ds Max/VRay  $>>$ 

, tushu007.com

- 13 ISBN 9787115292964
- 10 ISBN 7115292965

2012-10

页数:352

571000

extended by PDF and the PDF

http://www.tushu007.com

## $<<3d$ s Max $\sqrt{V}$ Ray $>>$

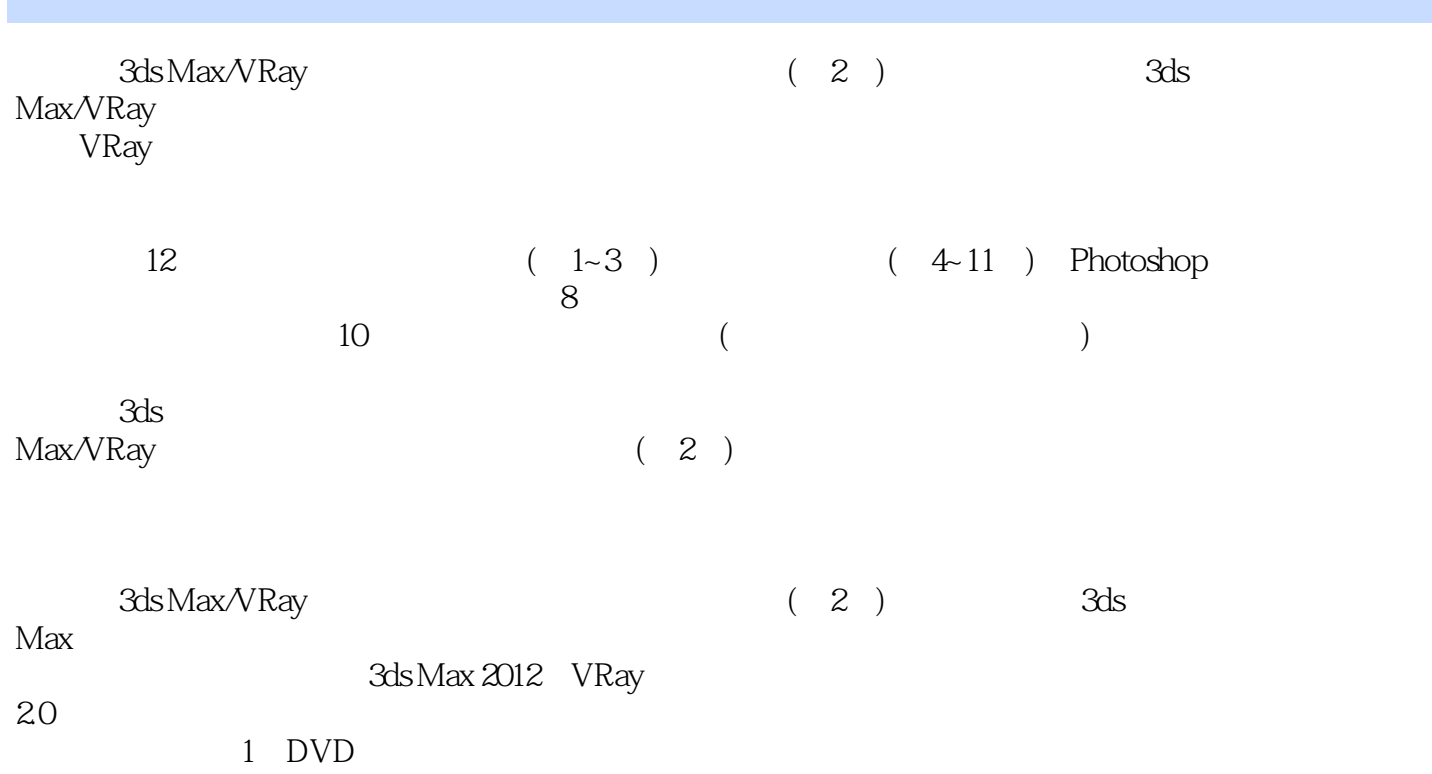

*Page 2*

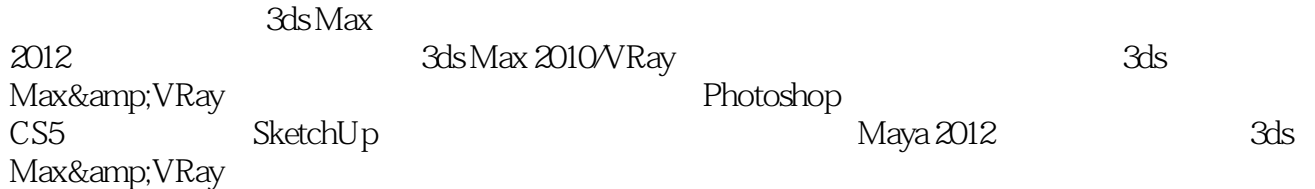

# $<<3d$ s Max $\sqrt{V}$ Ray $>>$

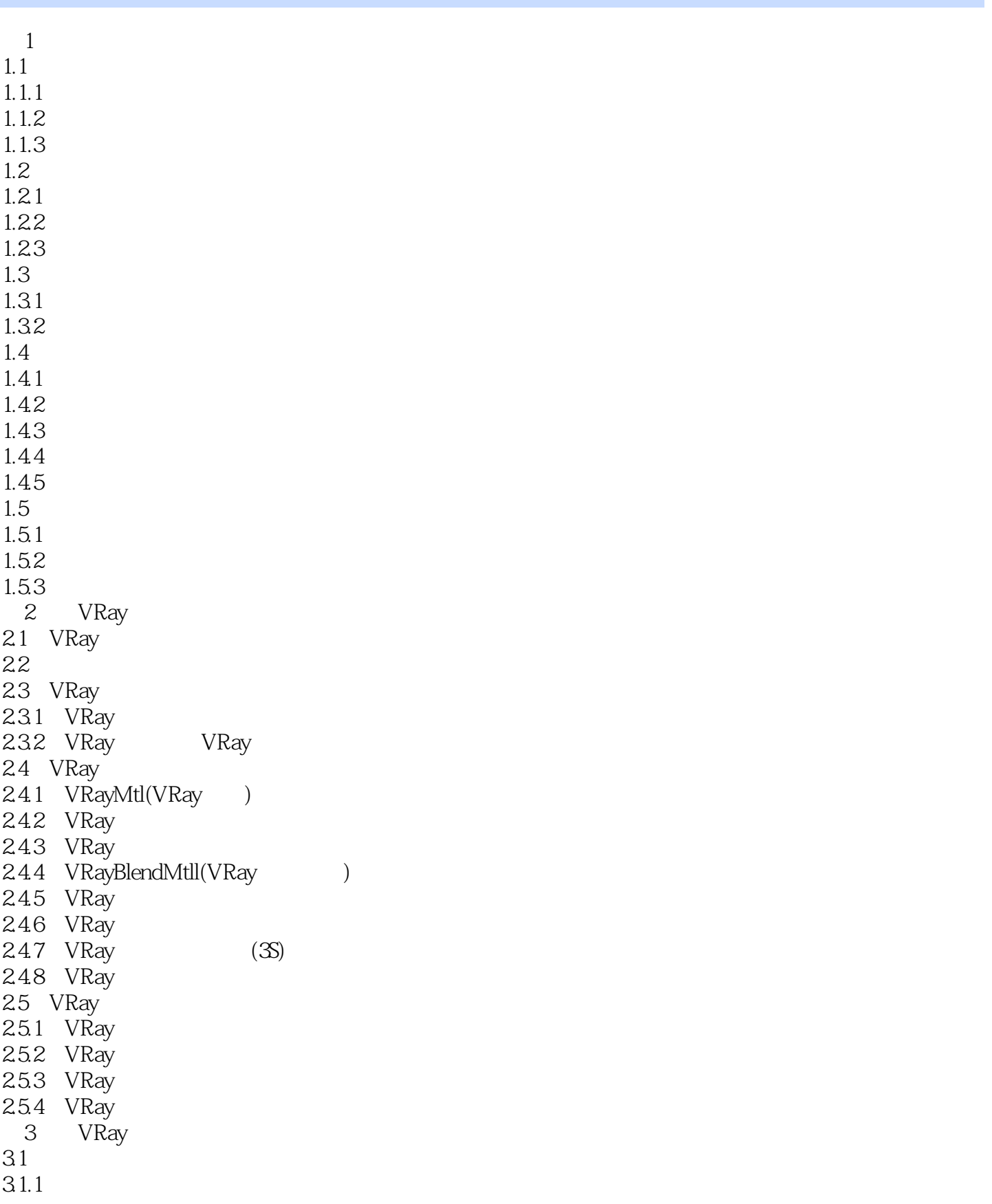

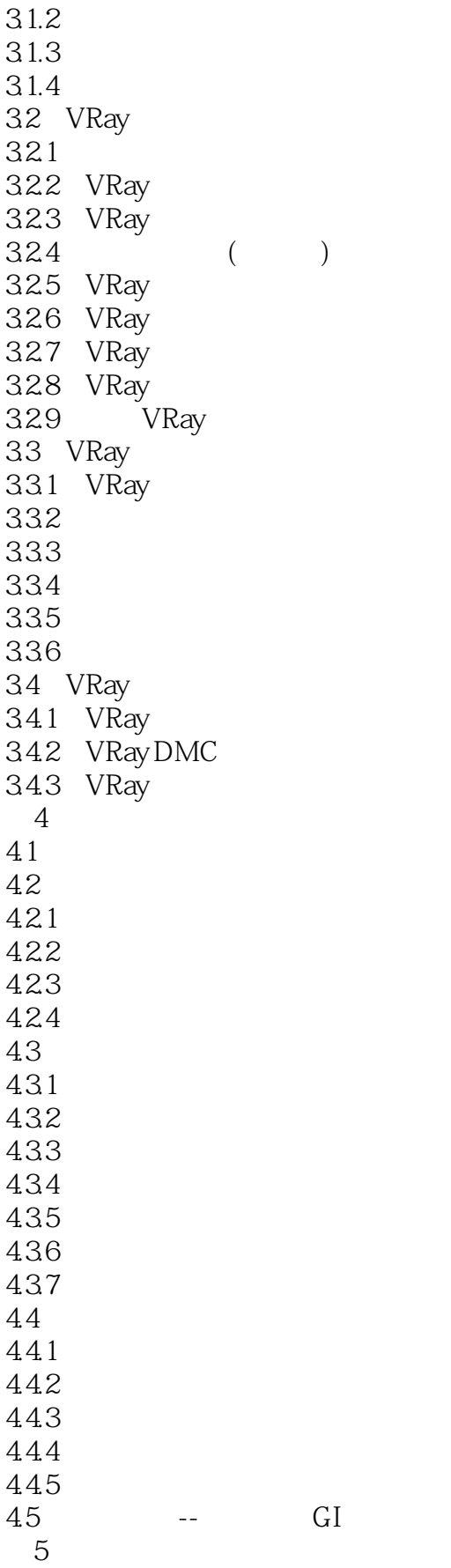

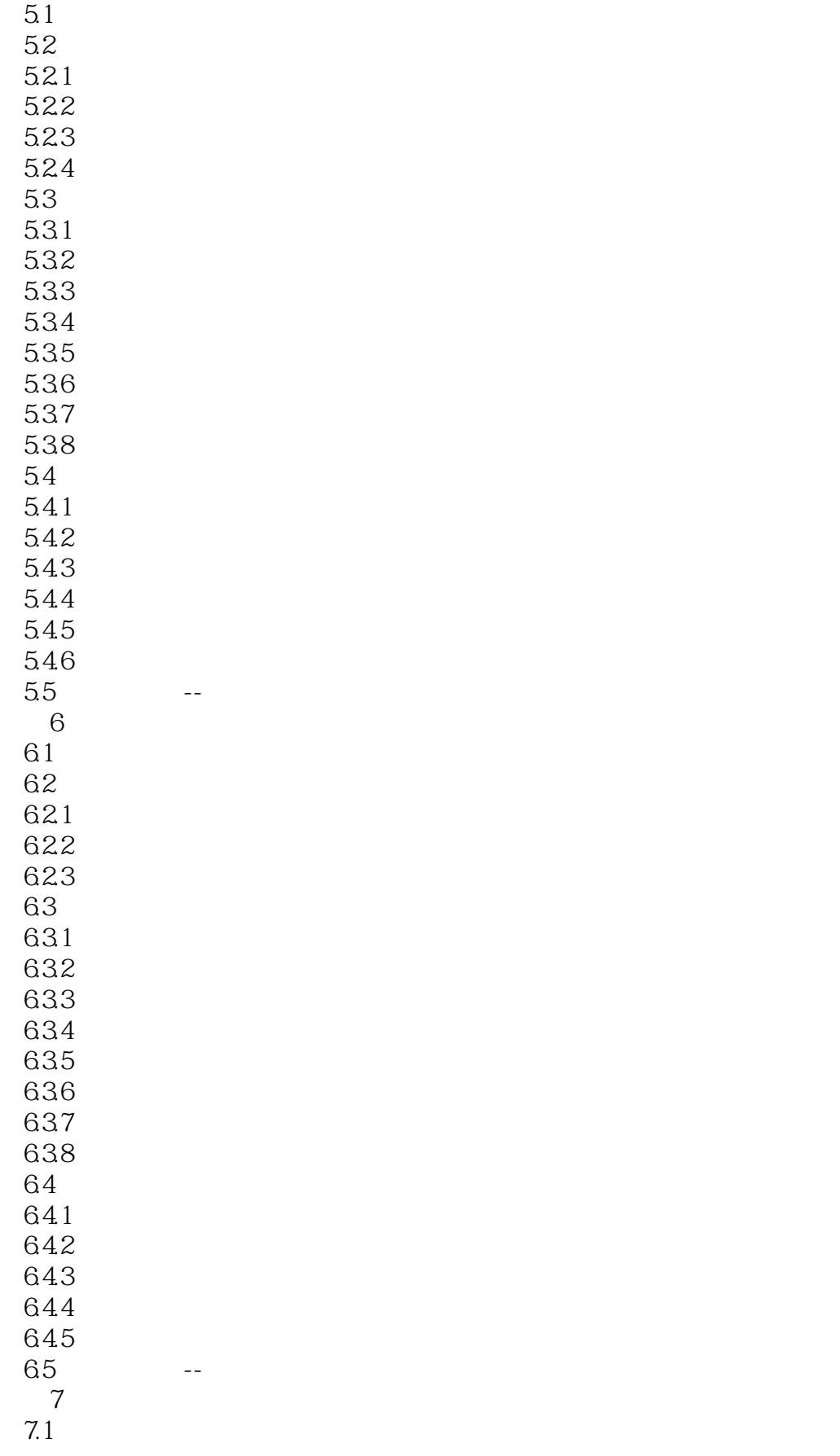

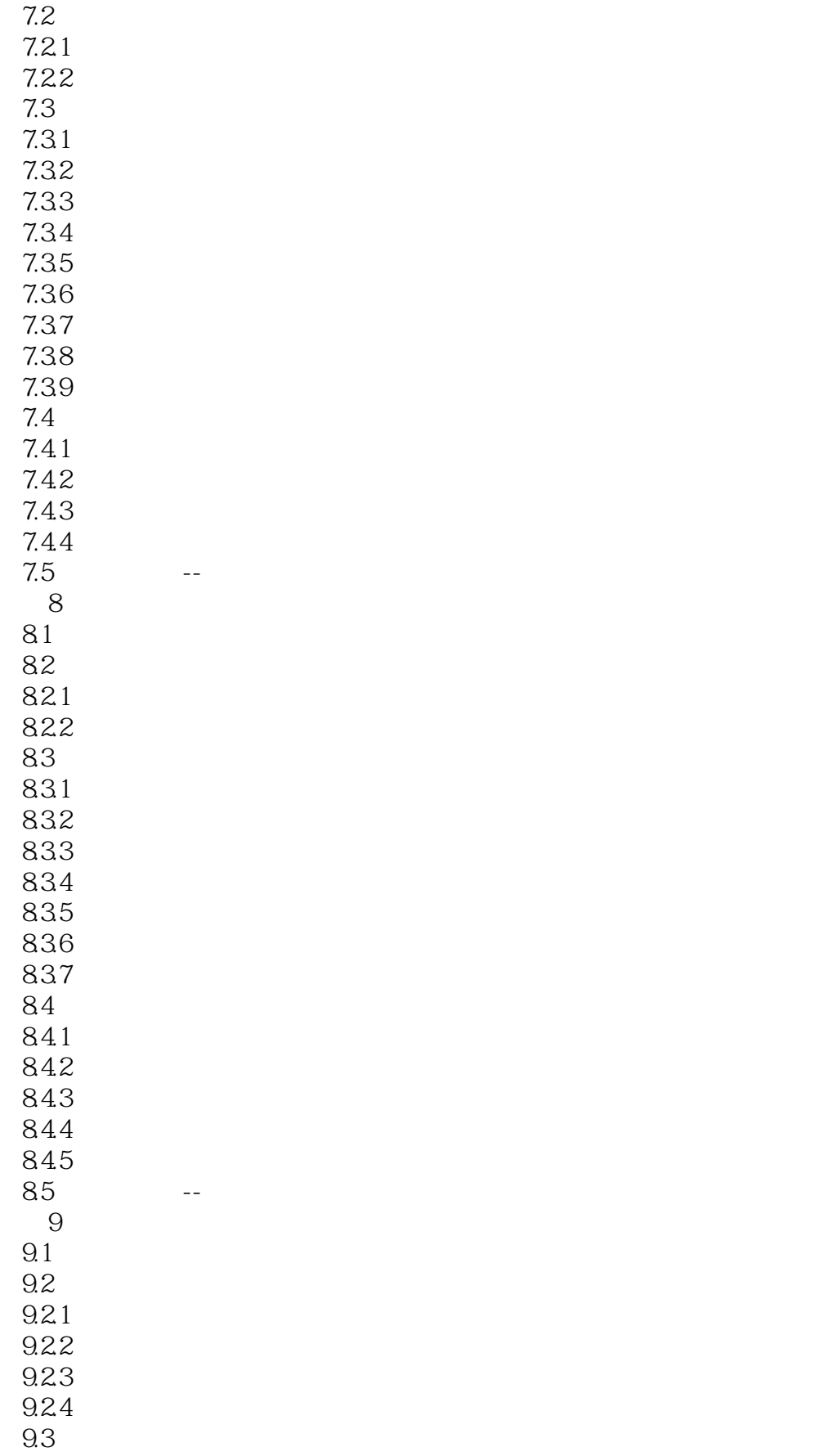

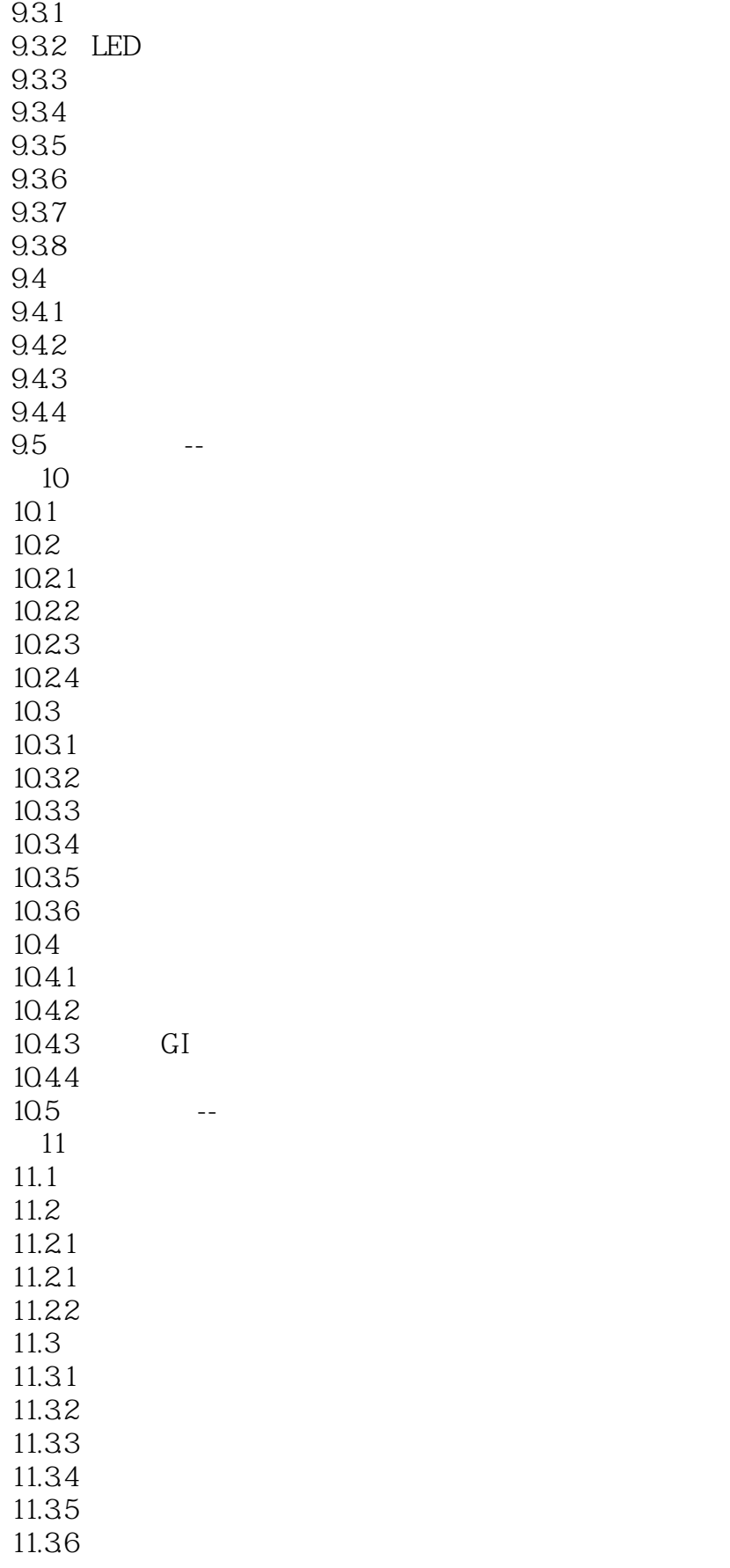

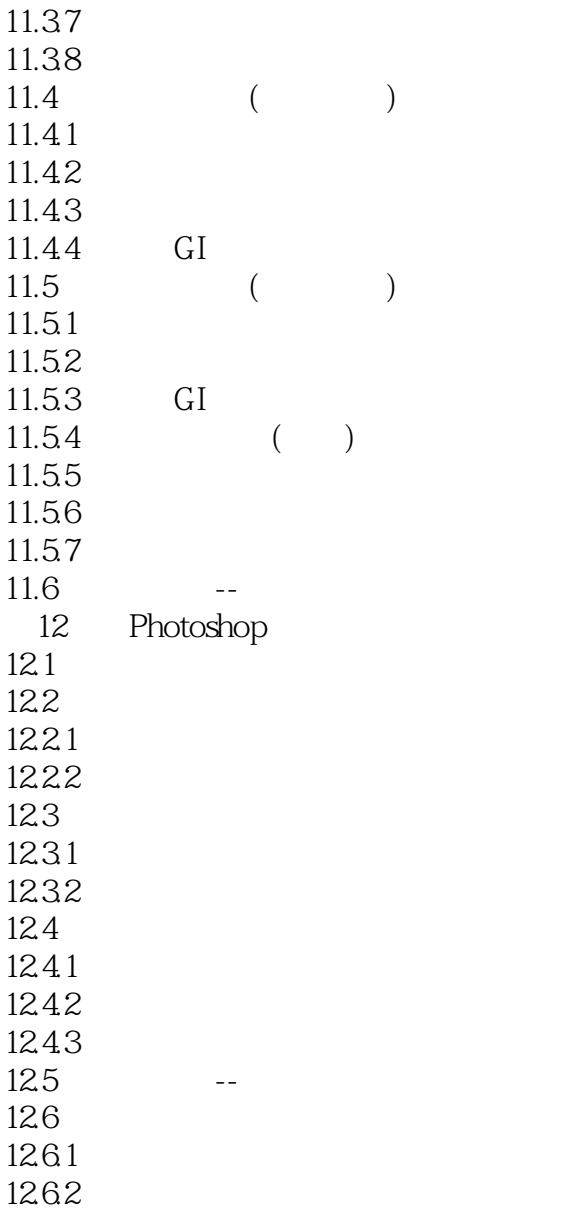

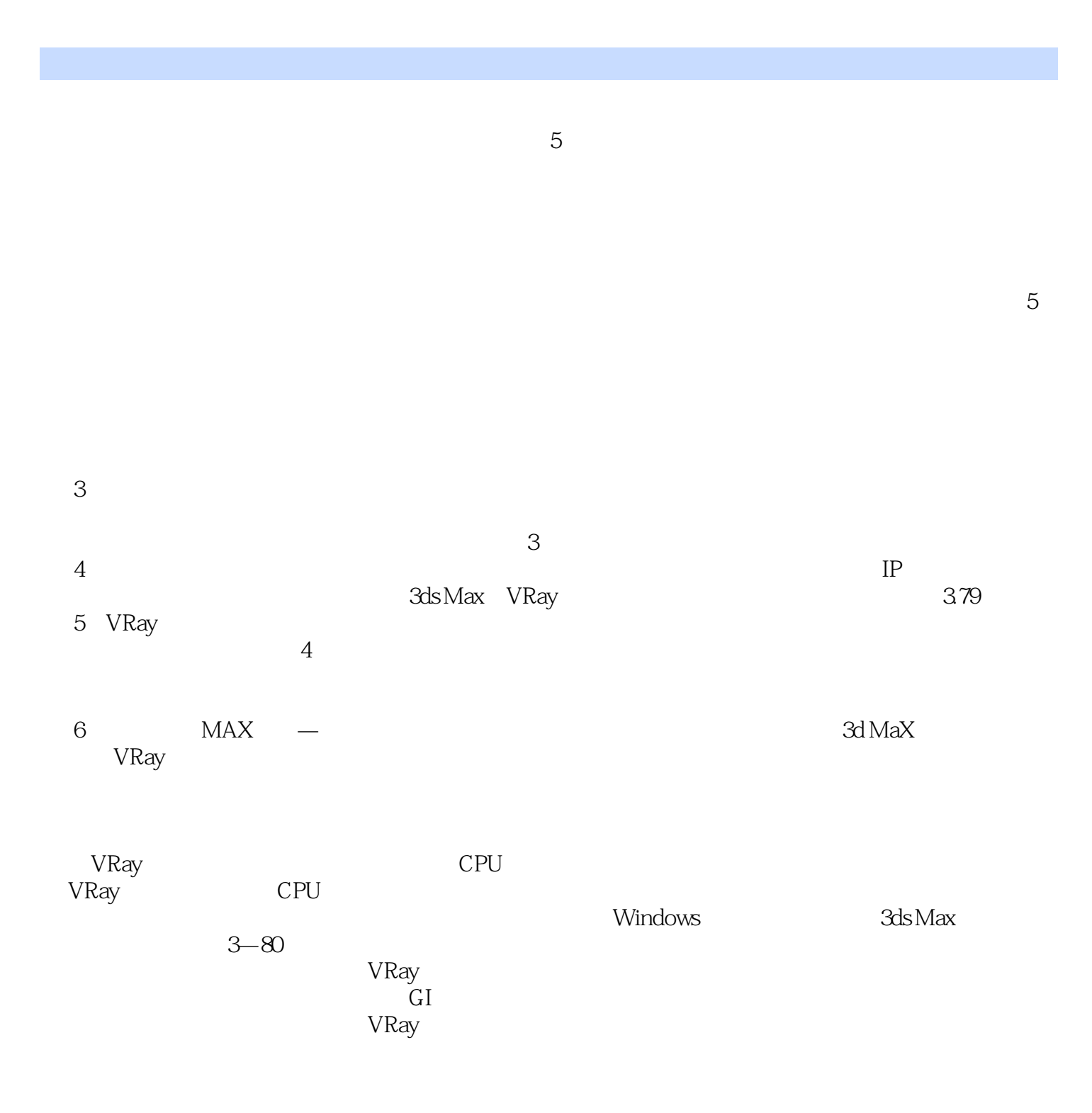

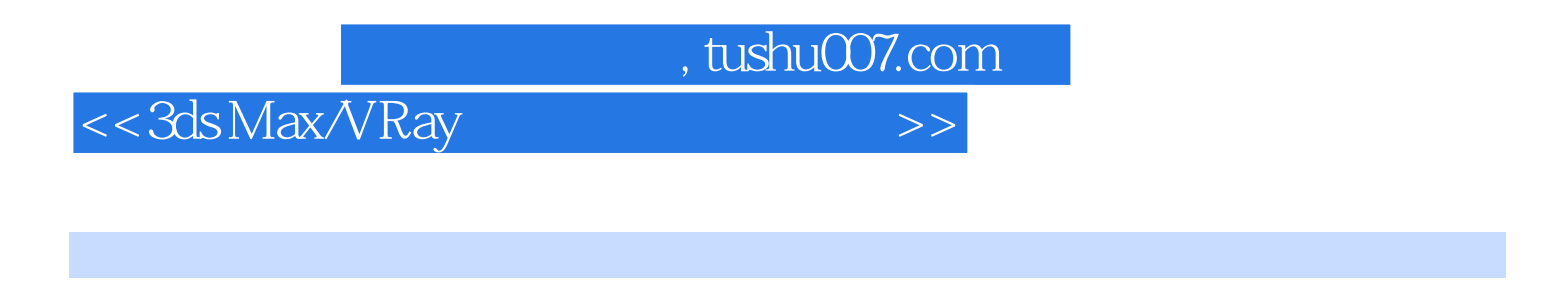

畅销图形图像系列图书"印象"经典出新业界优秀表现师乔艳良先生倾力编著国内经典介绍VRay大空  $VR$ ay

 $10$ 

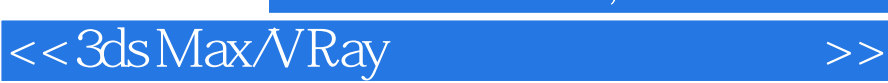

本站所提供下载的PDF图书仅提供预览和简介,请支持正版图书。

更多资源请访问:http://www.tushu007.com

 $,$  tushu007.com